## Lab 3

Functional Programming (ITI0212)

## 2023-02-17

This week we learned about *parameterized type families*, also known as *type constructors*. These have types Type -> ... -> Type. For example, the List and Maybe type constructors each take one type parameter, and thus have type Type -> Type; while the Pair and Either type constructors each take two type parameters, and thus have type Type -> Type -> Type.

We also learned how to write *generic functions*, which act *uniformly* on the types of such families. We saw how to use *implicit arguments* to avoid having to pass type arguments explicitly, and how to use *implicit binding* to shorten the way that we write type specifications for these functions. Recall that the *quantity* 0 is used to indicate that we treat a type generically, and that implicit binding elaboration inserts this for us automatically.

By default, Idris suppresses implicit arguments when displaying types. However, we can use the REPL command : ti in order to have Idris show us the full type of an expression, including all implicit arguments.

<span id="page-0-0"></span>**Task 1**

Write any function of the following type:

swap\_pair : Pair a b -> Pair b a

*Hint:* Recall that this type elaborates to:

{0 a : Type} -> {0 b : Type} -> Pair a b -> Pair b a

thus any function you write must be generic in both a and b.

## <span id="page-0-1"></span>**Task 2**

Write any function of the following type:

swap\_either : Either a b -> Either b a

*Question:* Did you have any choice in the functions you wrote in tasks [1](#page-0-0) and [2?](#page-0-1)

**Task 3** Write a generic function

reverse\_list : List a -> List a

that reverses the order of the elements of a list; for example:

```
Lab3> reverse_list []
[1]Lab3> reverse_list [1]
[1]Lab3> reverse_list [1, 2]
[2, 1]
Lab3> reverse_list [1, 2, 3]
[3, 2, 1]
```
*Hint:* Use recursion on the argument list. The *list concatenation* function that we wrote this week in lecture will be helpful. It is also in the standard library as

Prelude.List.(++) : List a -> List a -> List a

**Task 4**

The following type constructor defines *node-labeled binary trees* or just "trees" for short.

```
data Tree : (a : Type) -> Type where
 -- a tree is either empty:
 Leaf : Tree a
 -- or it is a left subtree, a current element, and a right subtree:
 Node : (1 : Tree a) -> (x : a) -> (r : Tree a) -> Tree a
```
It is customary to draw trees as downward-growing diagrams. For example, the Tree Nat

t1 = Node (Node Leaf 1 (Node Leaf 3 Leaf)) 5 Leaf

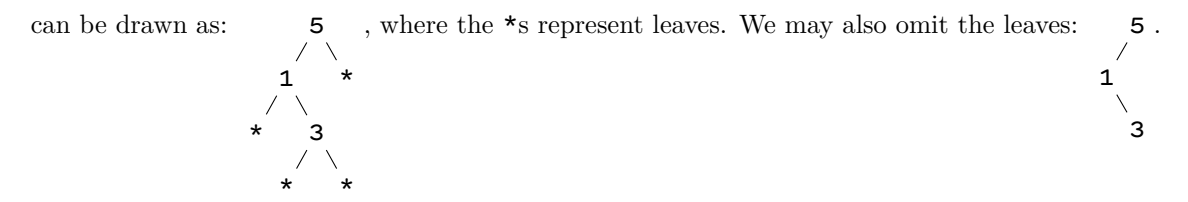

Enter the definition of the  $Tree$  type constructor into your lab file and write the term for  $t2$ : Tree Nat corresponding to the following tree. 4 .

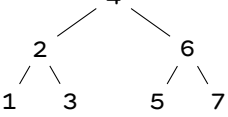

*Hint:* If the term you are trying to write gets too unwieldy you can always use a local definition (let binding) to divide it into more manageable pieces.

**Task 5** Write a generic function

size : Tree a -> Nat

that counts the number of nodes in a tree; for example:

```
Lab3> size t1
3
Lab3> size t2
7
```
**Task 6**

A *type isomorphism* is a pair of back-and-forth functions between two types, f : a -> b and g : b -> a, such that if we apply either one to the result of applying the other then we get back the original argument; that is, for any  $\times$  : a and  $y$  : b we have that g (f  $\times$ ) evaluates to  $\times$ and  $f$  (g y) evaluates to y.

Write a type isomorphism between the types Nat and List Unit; that is, write functions

n\_to\_lu : Nat -> List Unit

lu\_to\_n : List Unit -> Nat

so that, for example:

```
Lab3> lu_to_n (n_to_lu 0)
\, \,Lab3> lu_to_n (n_to_lu 1)
1
Lab3> lu_to_n (n_to_lu 42)
42
Lab3> n_to_lu (lu_to_n [])
[]Lab3> n_to_lu (lu_to_n [()])
[()]
Lab3> n_to_lu (lu_to_n [(), (), ()])
[(), (), ()]
```